## TOUGH2 • General overview: code development, capabilities, methods, architecture • Simulation of flow systems: approach, data needs • TOUGH2 user interface and preparation of input data

Developed at Lawrence Berkeley National Laboratory http://www-esd.lbl.gov/TOUGH2/

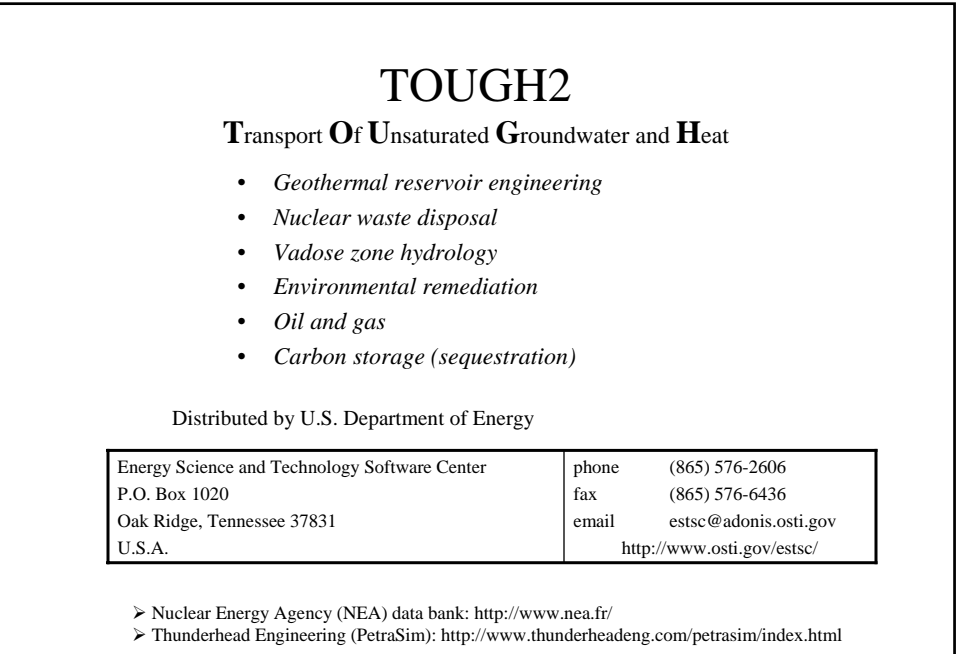

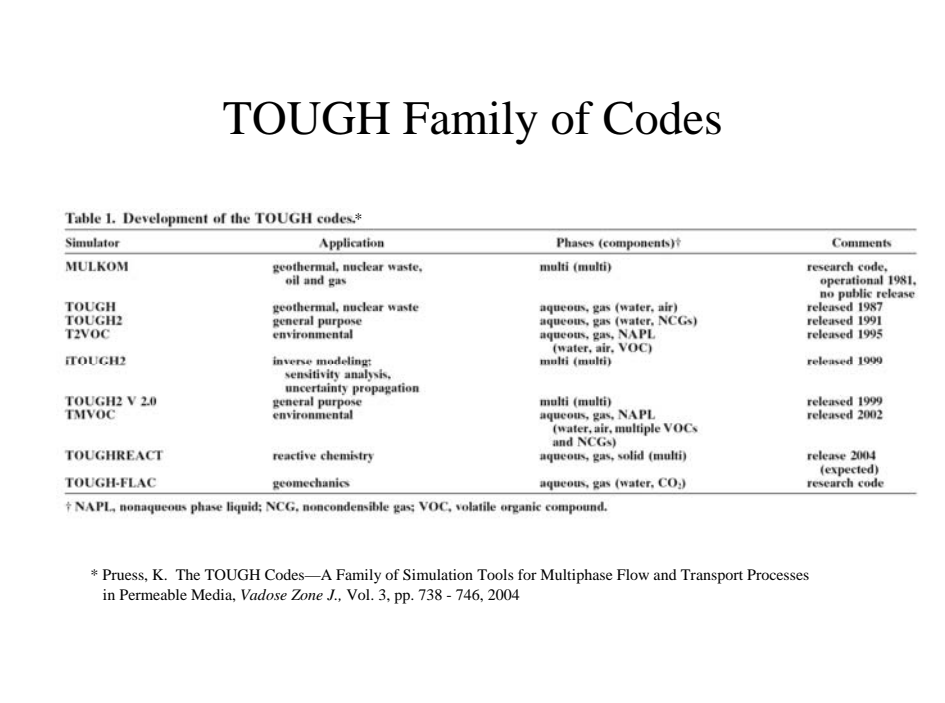

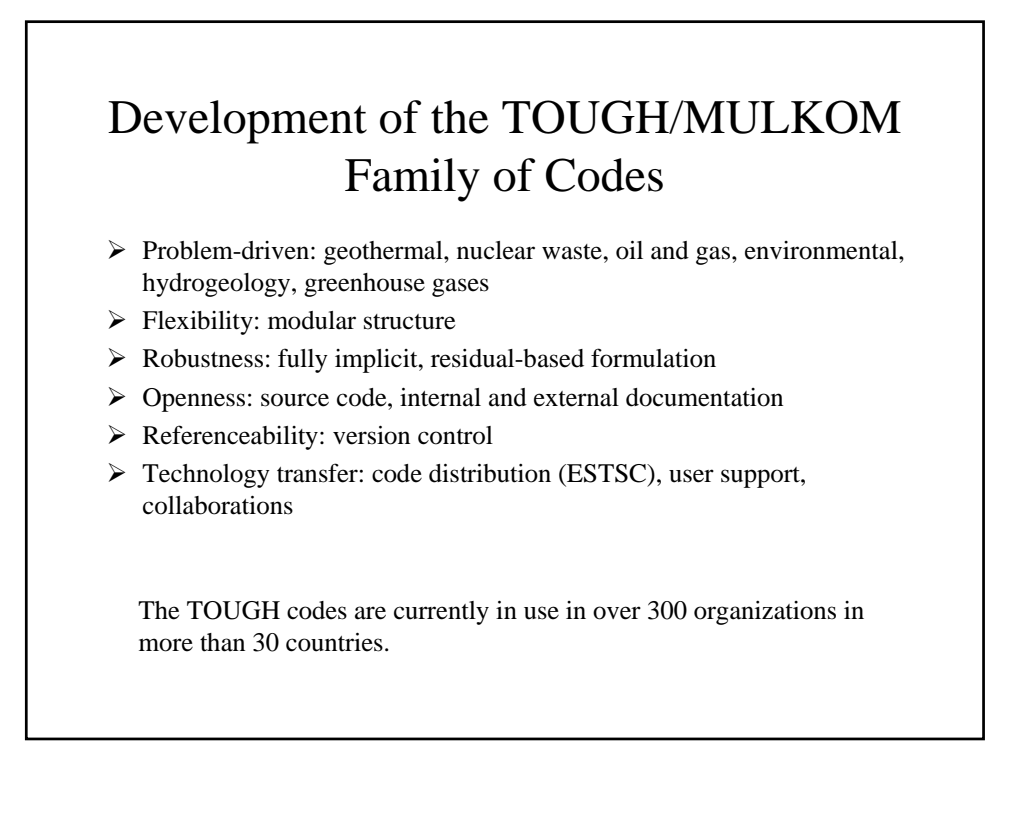

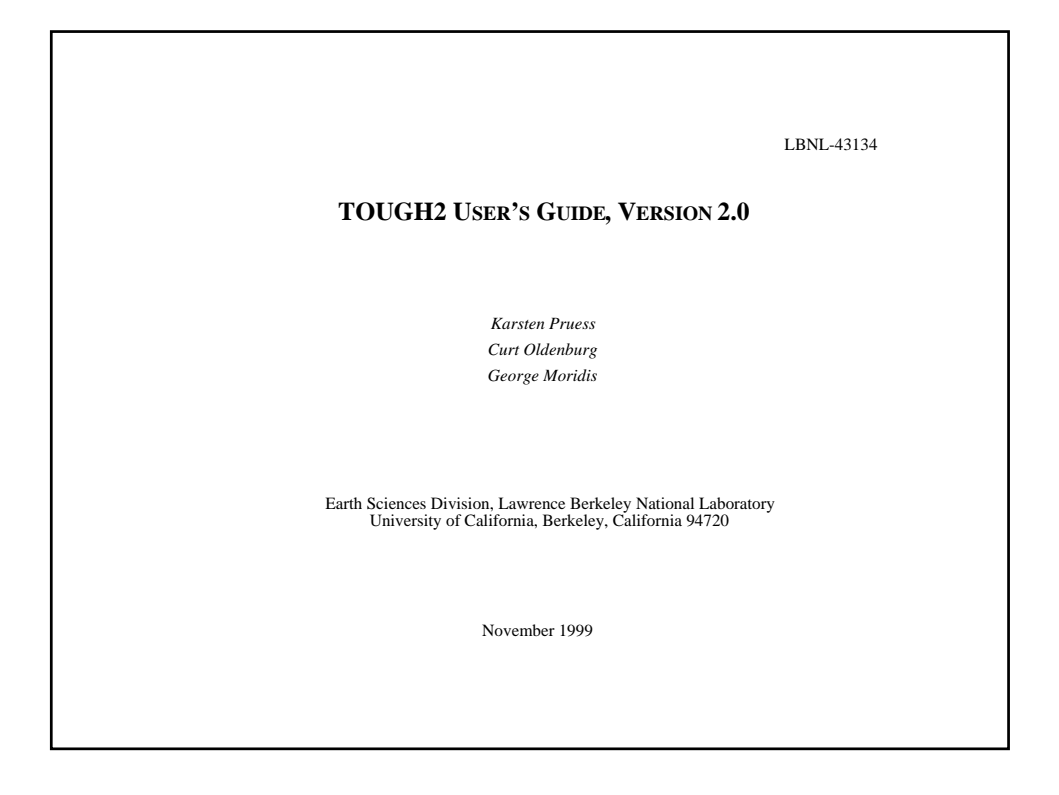

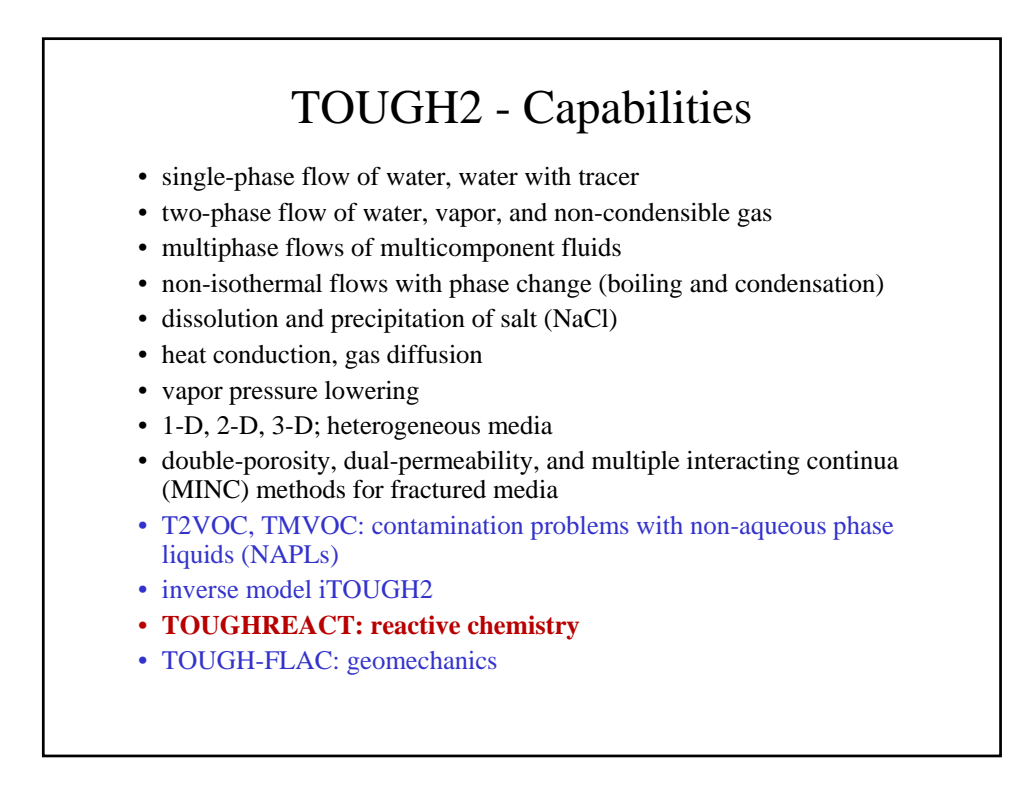

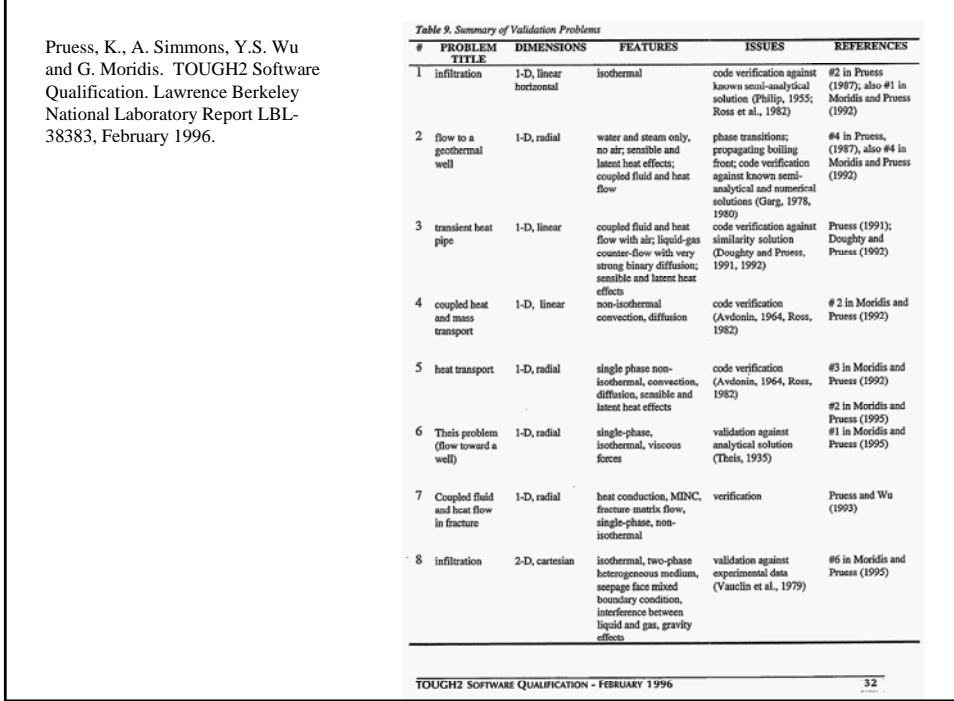

 $\Gamma$ 

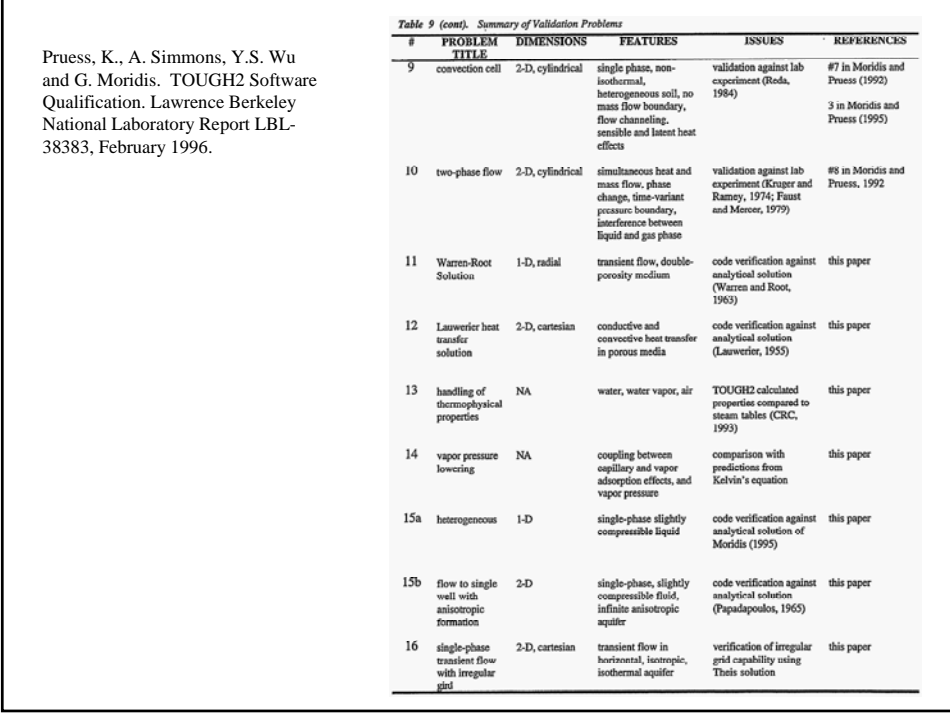

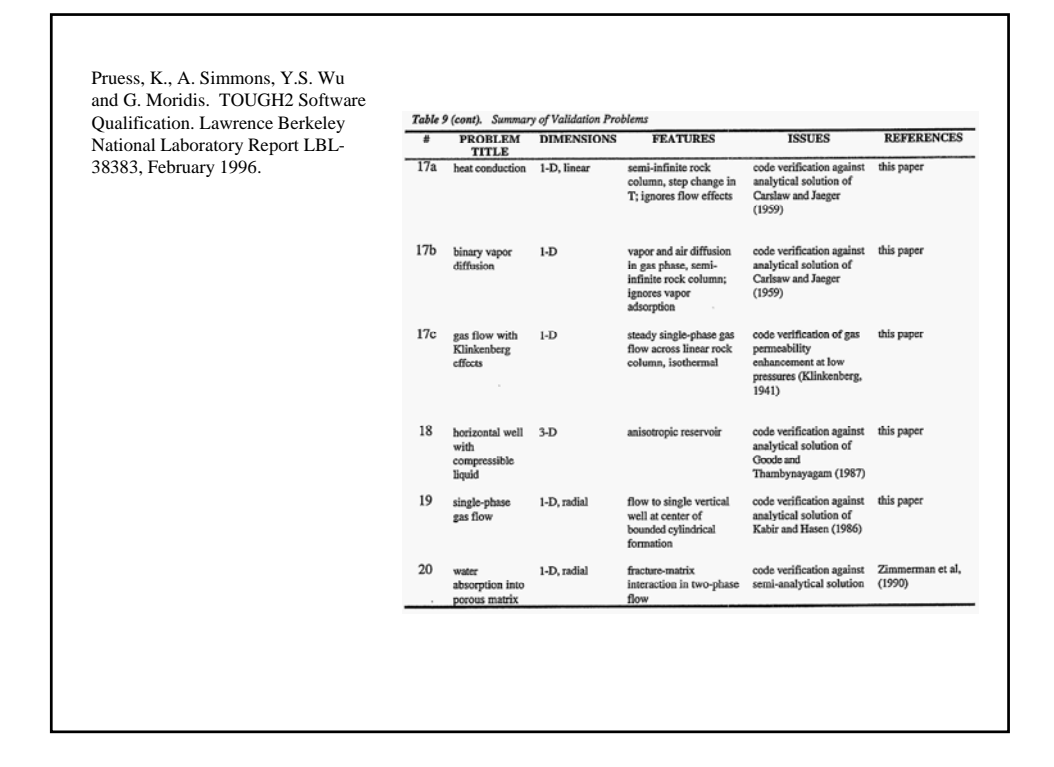

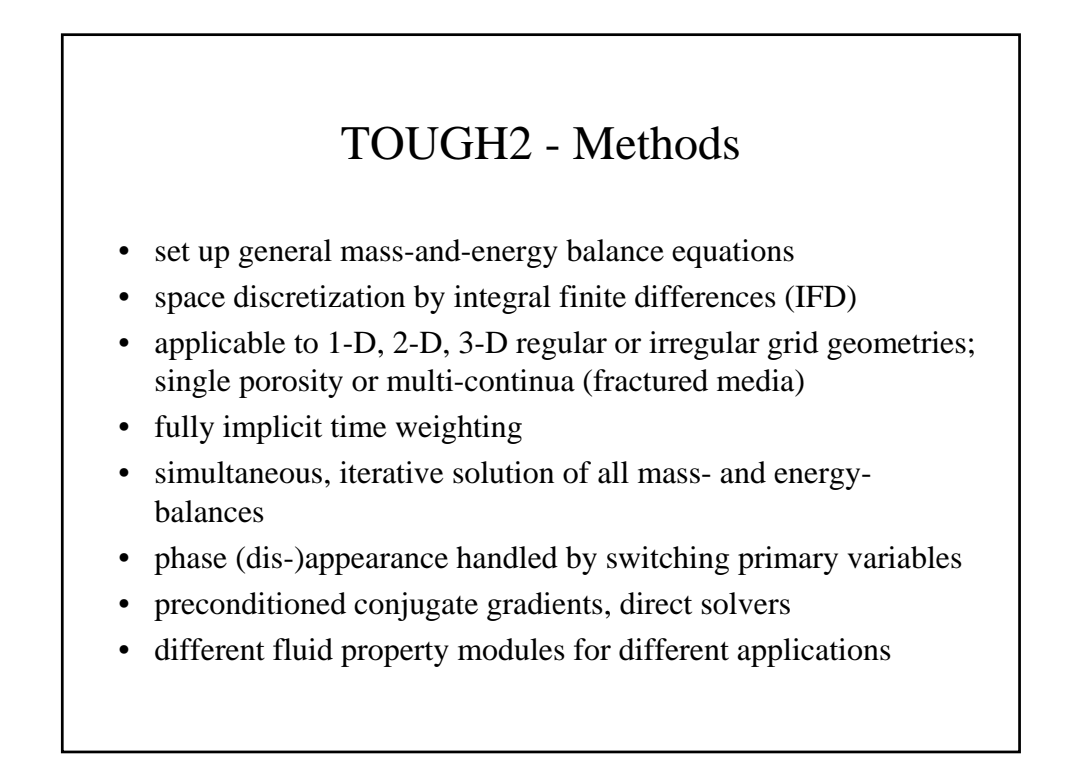

## TOUGH2 - Architecture

The equations describing multiphase, multicomponent fluid and heat flow have the same mathematical form, regardless of the number and nature of fluid components and phases present.

The only differences for different fluid systems, such as *water-air*, *water-dissolved salts, brine-CO<sub>2</sub>, or water-gas-oil, are in the material properties:* 

densities, viscosities, partitioning of fluid components among phases, etc. ...

This suggests to set up a "modular" simulator architecture, consisting of

- a core module for assembling and solving the flow and transport equations,
- fluid property or "equation-of-state" (EOS) modules, that supply thermophysical and transport property data for the fluid system(s) at hand,
- modules for inputting and outputting data.

The modular architecture just described is known as "MULKOM," and is implemented in the TOUGH family of codes. It offers great flexibility in applications to different kinds of flow problems.

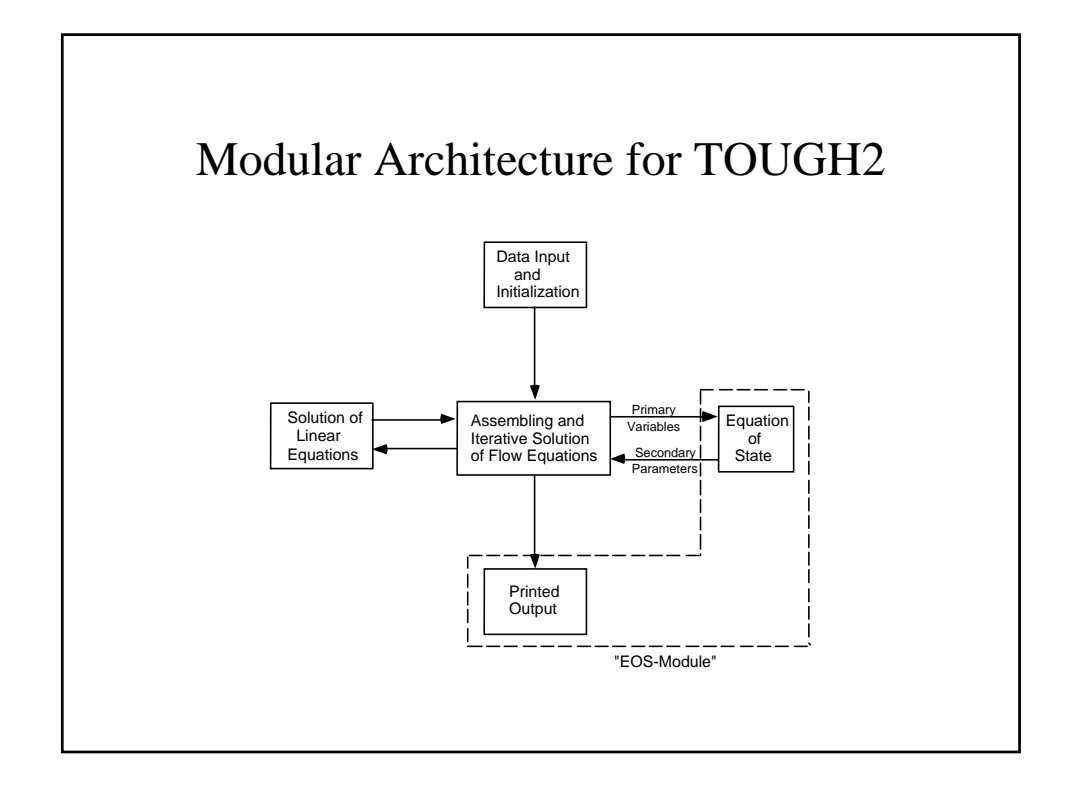

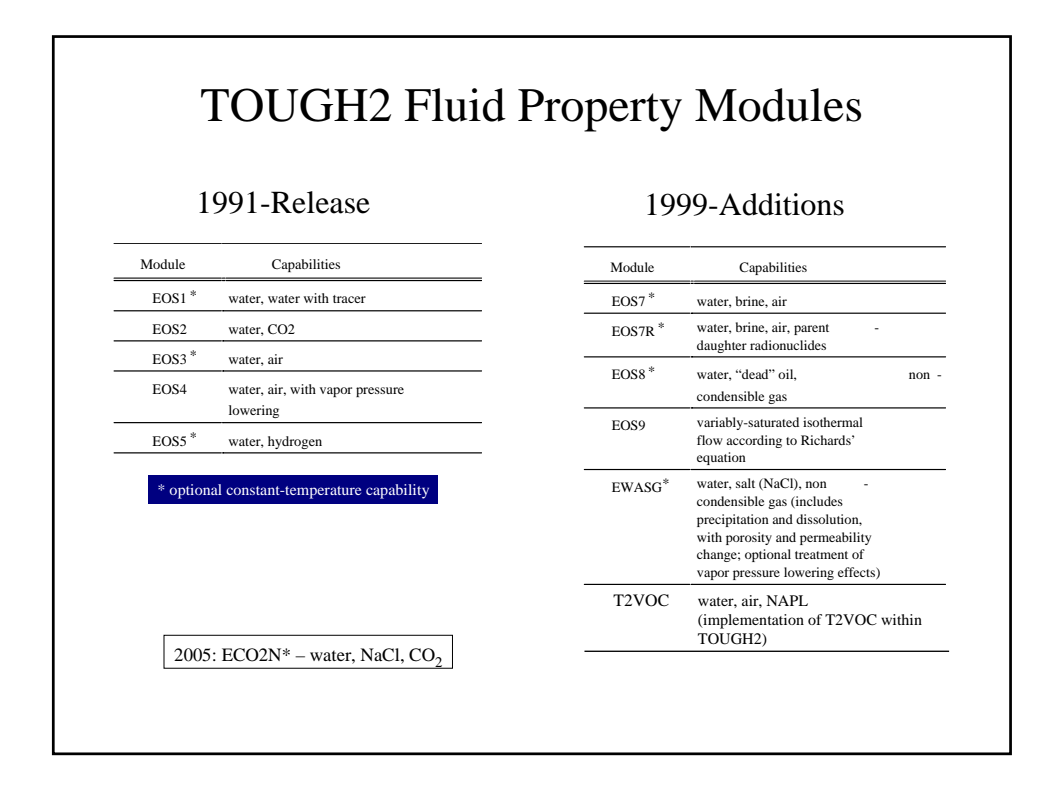

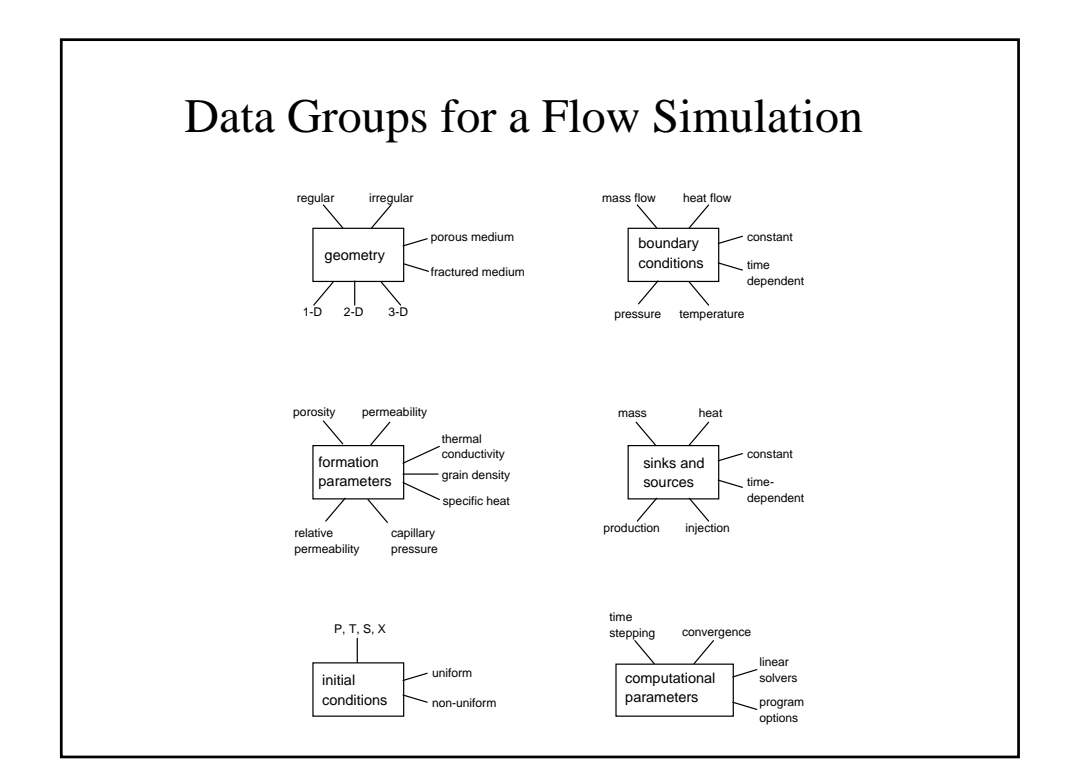

## Model Calibration (History Matching)

- make guesses for poorly constrained parameters
- run simulation
- compare the outcome with field observations
- revise parameters to try and reduce discrepancies

trial-and-error process, or "inverse modeling" (iTOUGH2 - automatic history match)

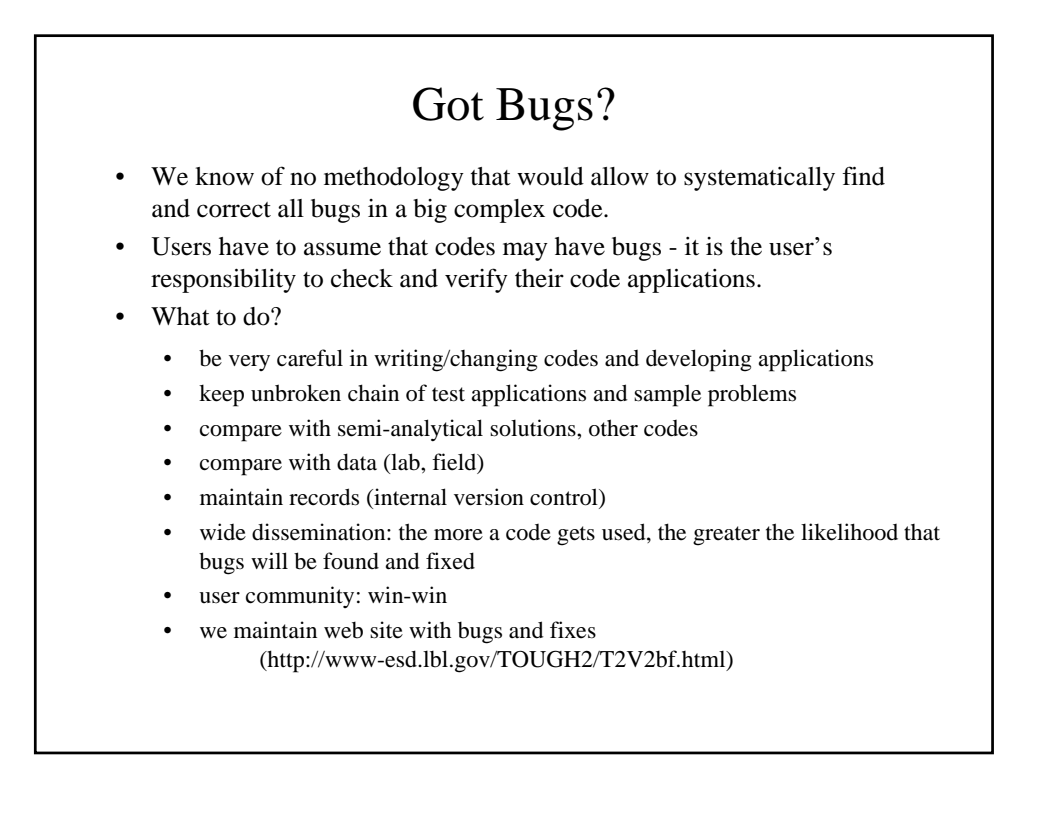

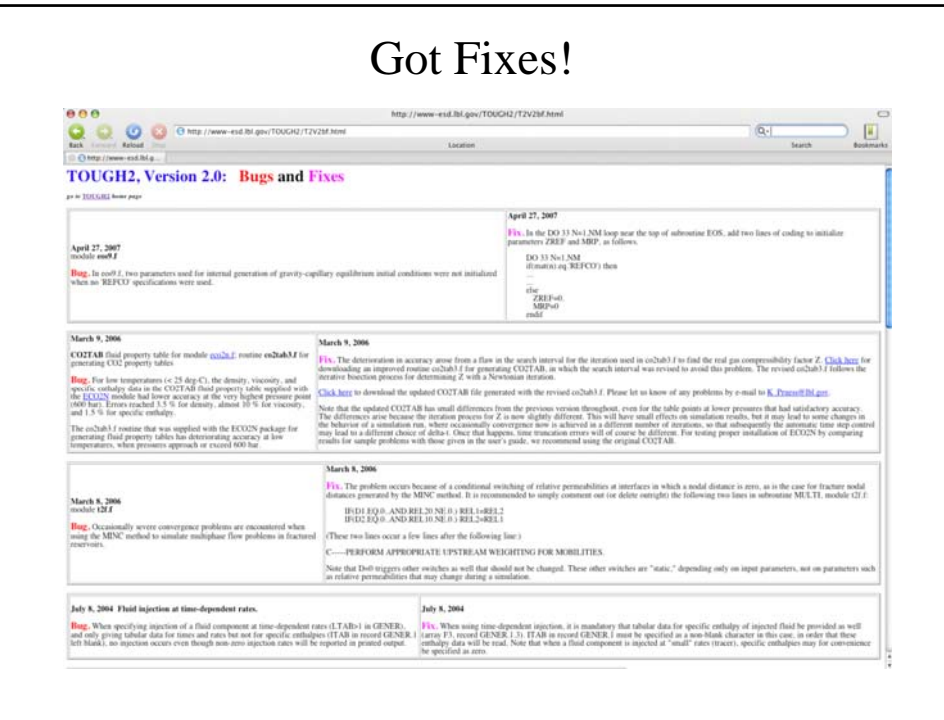

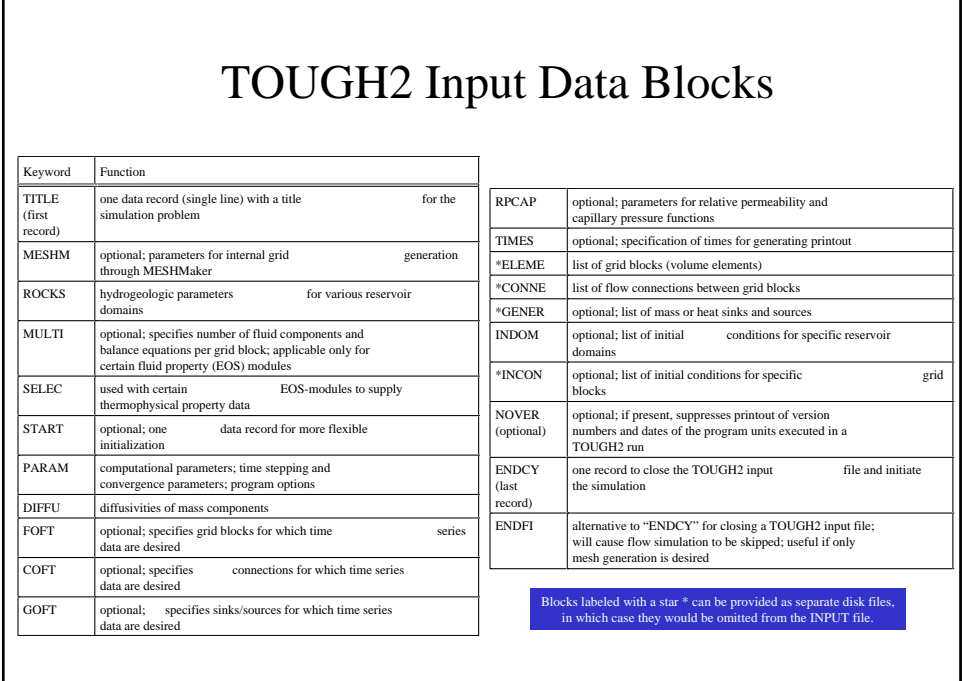

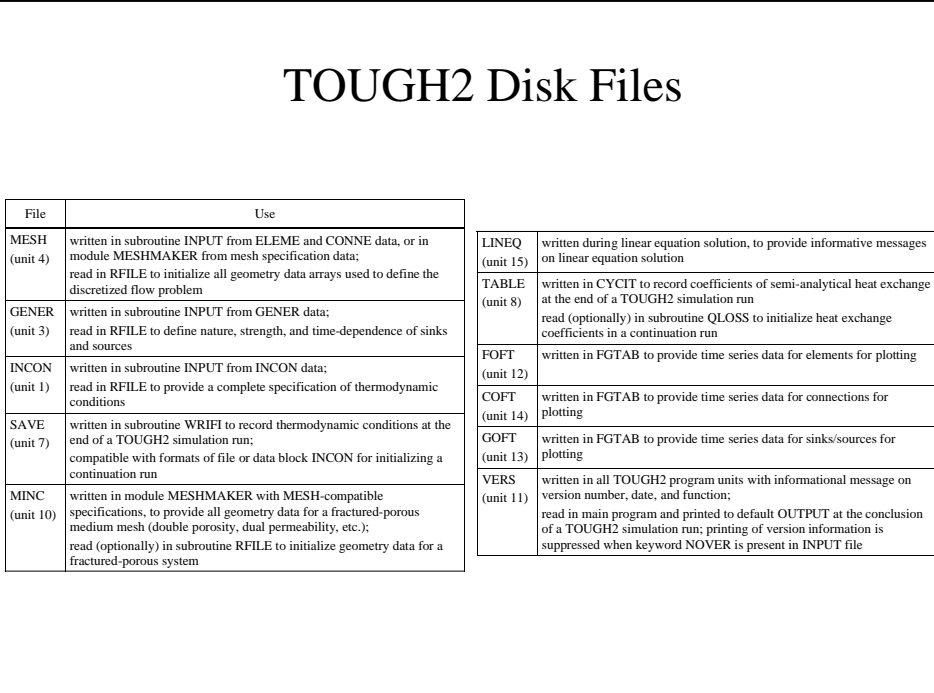

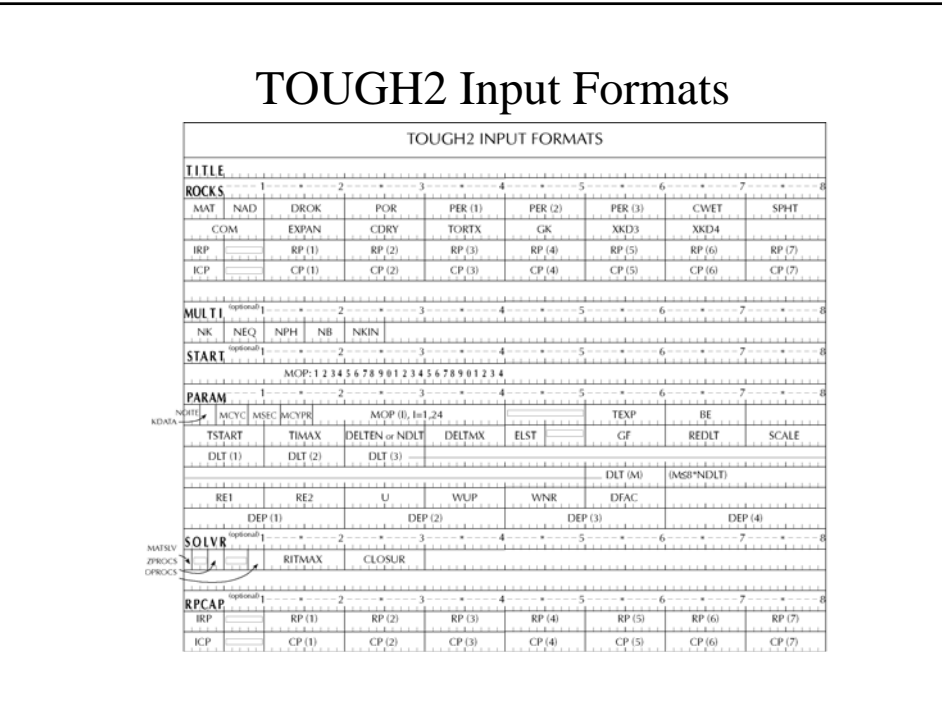

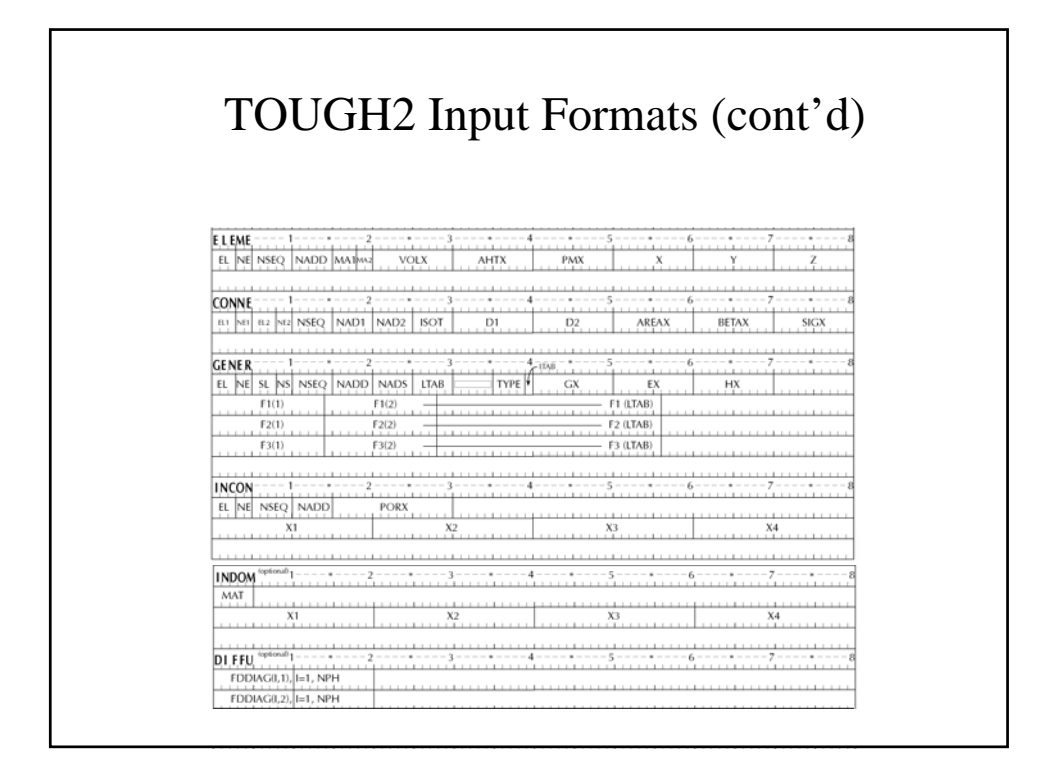

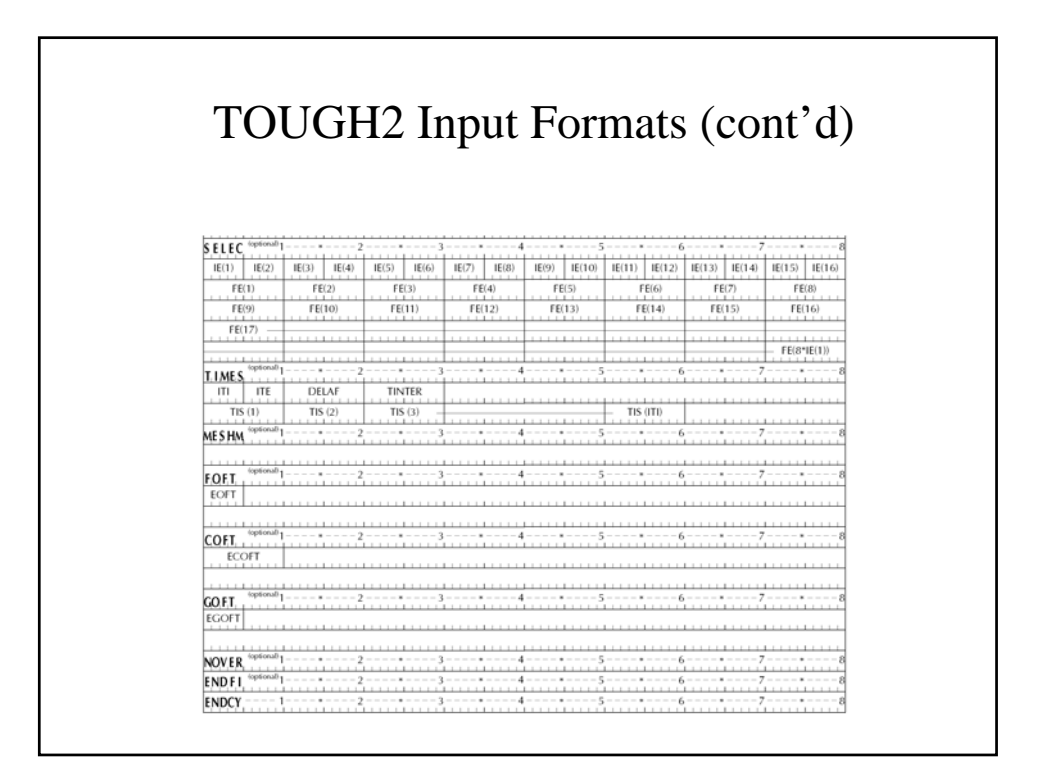

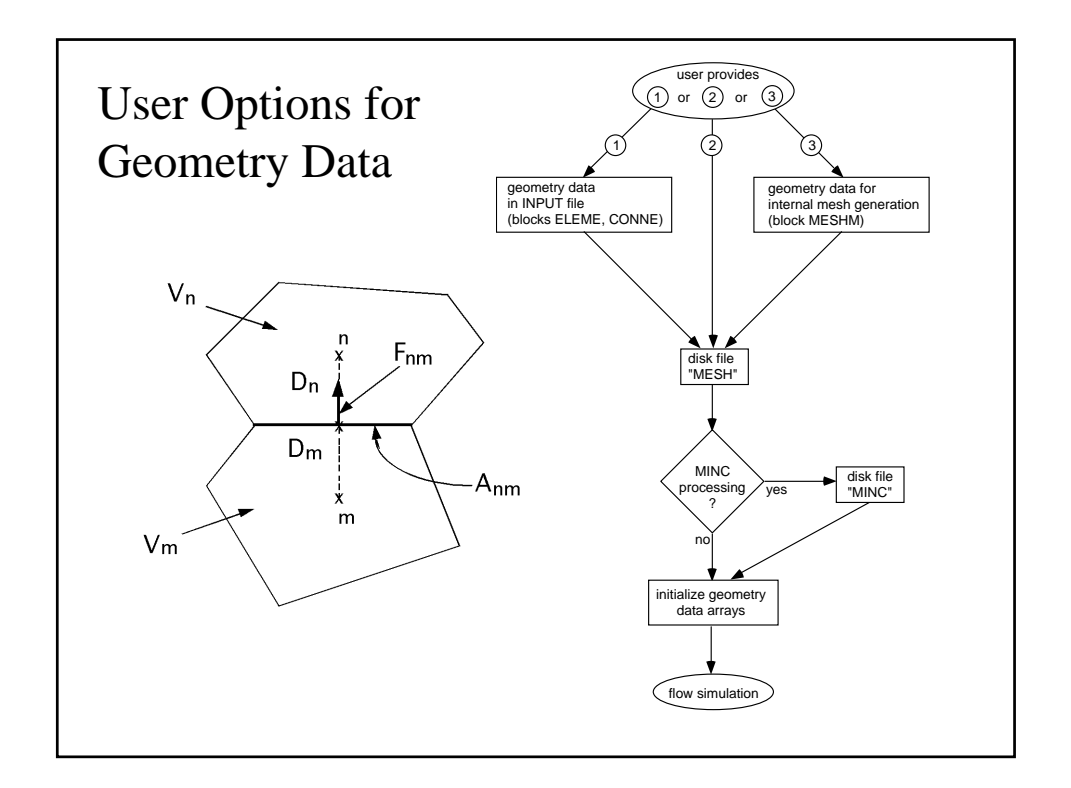

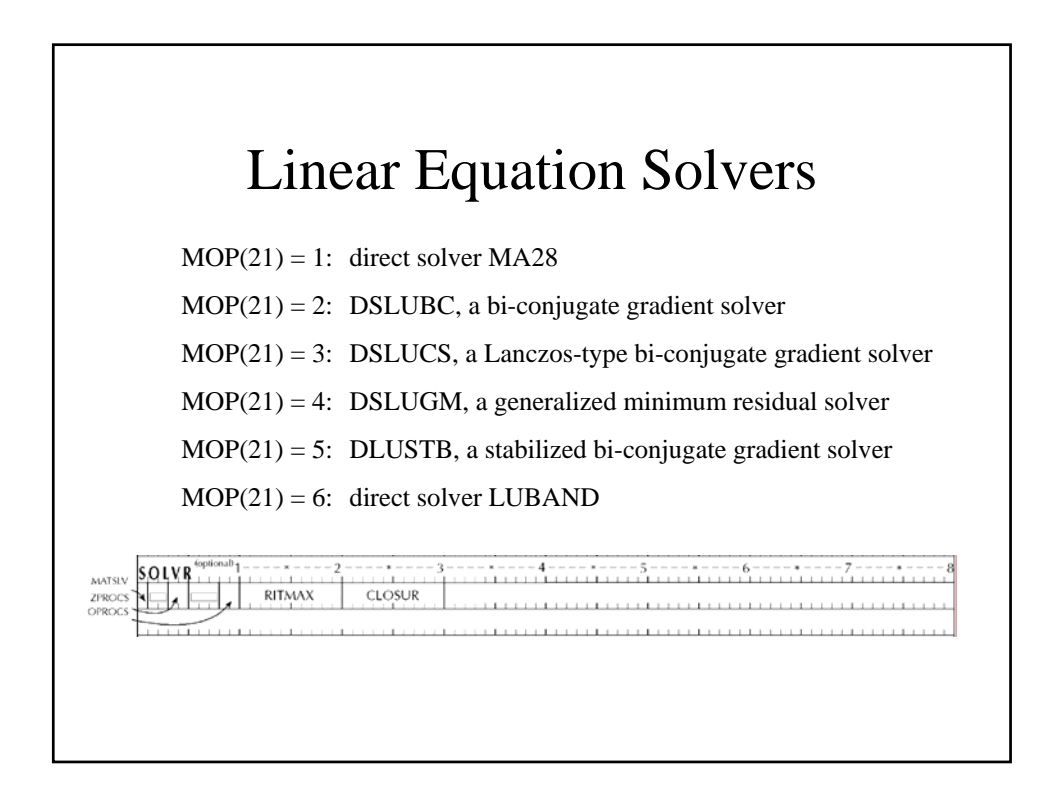